### **SageMCOM**

#### **SAGEMCOM BROADBAND SAS**

RUEIL MALMAISON 2017/6/10

The description of the software must address the following questions in the operational description for the device and clearly demonstrate how the device meets the security requirements.

#### **Software Security Description**

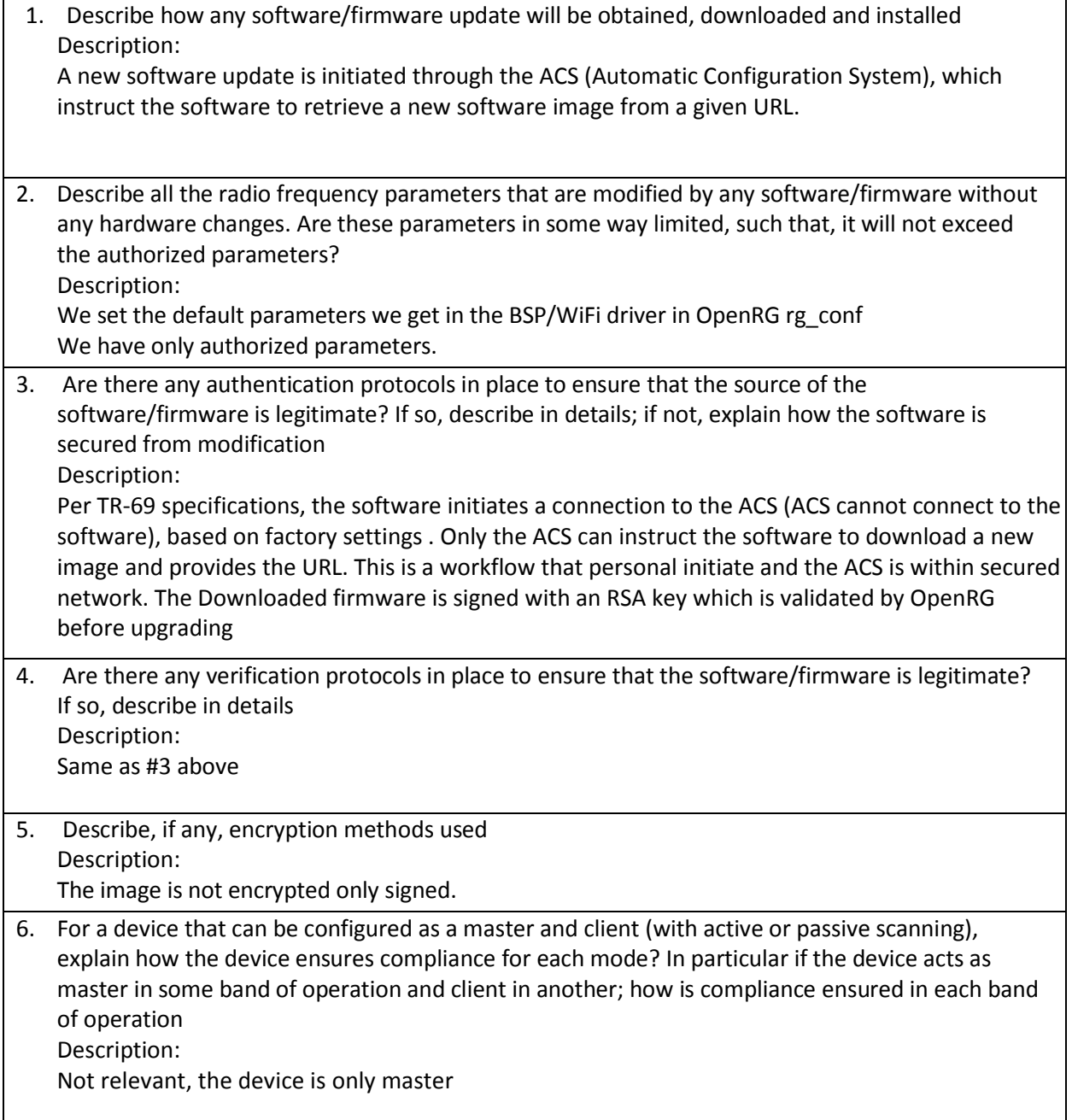

Sagemcom Broadband SAS Siège social : 250, route de l'Empereur - 92848 RUEIL-MALMAISON CEDEX - FRANCE<br>Tél. +33(0)1 57 61 10 00 - Fax : +33 (0)1 57 61 10 01 S.A.S. au capital de 58 251 417,36 € - 440 294 510 RCS Nanterre www.sagemcom.com

### **Sagemcom**

7. How are unauthorized software/firmware changes prevented?

Description:

In general, the end user has no access to the flash memory and thus cannot burn a new image on top of the existing one.

A new image is only updated per the above described procedure.

8. Is it possible for third parties to load device drivers that could modify the RF parameters, country of operation or other parameters which impact device compliance? If so, describe procedures to ensure<br>... that only approved drivers are loaded.<br>https://www.compressed in order to ensure to ensure to ensure to ensure to ensure to ensure to ensure the comp

Description:

the image was not corrupted (by user or defective memory).<br>In a short considerable memory or defective memory (by user or defective memory). The device drivers are part of the entire image containing all software components. There is no telnet or CLI access to a manfucature device, thus a 3rd party have no access to replace a driver at runtime.

9. Explain if any third parties have the capability to operate a US sold device on any other regulatory domain, frequencies, or in any manner that is in violation of the certification.

Description:

Only the ACS can manage the device.

All other management interfaces are disabled

10. What prevents third parties from loading non-US versions of the software/firmware on the device? Description:

3rd parties cannot replace the software on the device, per the answers in "General Description" section. As such, the drivers cannot be replaced to a non-US version.

11. For modular devices, describe how authentication is achieved when used with different hosts. Description:

Not relevant, there is no modular device into the device.

In addition to the general security consideration, for devices which have "User Interfaces" (UI) to configure the device in a manner that may impact the operational parameter, the following questions shall be answered by the applicant and the information included in the operational description.

#### **USER CONFIGURATION GUIDE**

Sagemcom Broadband SAS Siège social : 250, route de l'Empereur - 92848 RUEIL-MALMAISON CEDEX - FRANCE Tél. +33(0)1 57 61 10 00 - Fax: +33 (0)1 57 61 10 01

S.A.S. au capital de 58 251 417,36 € - 440 294 510 RCS Nanterre www.sagemcom.com

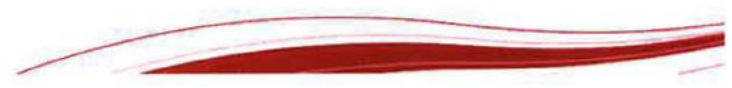

# **SageMCOM**

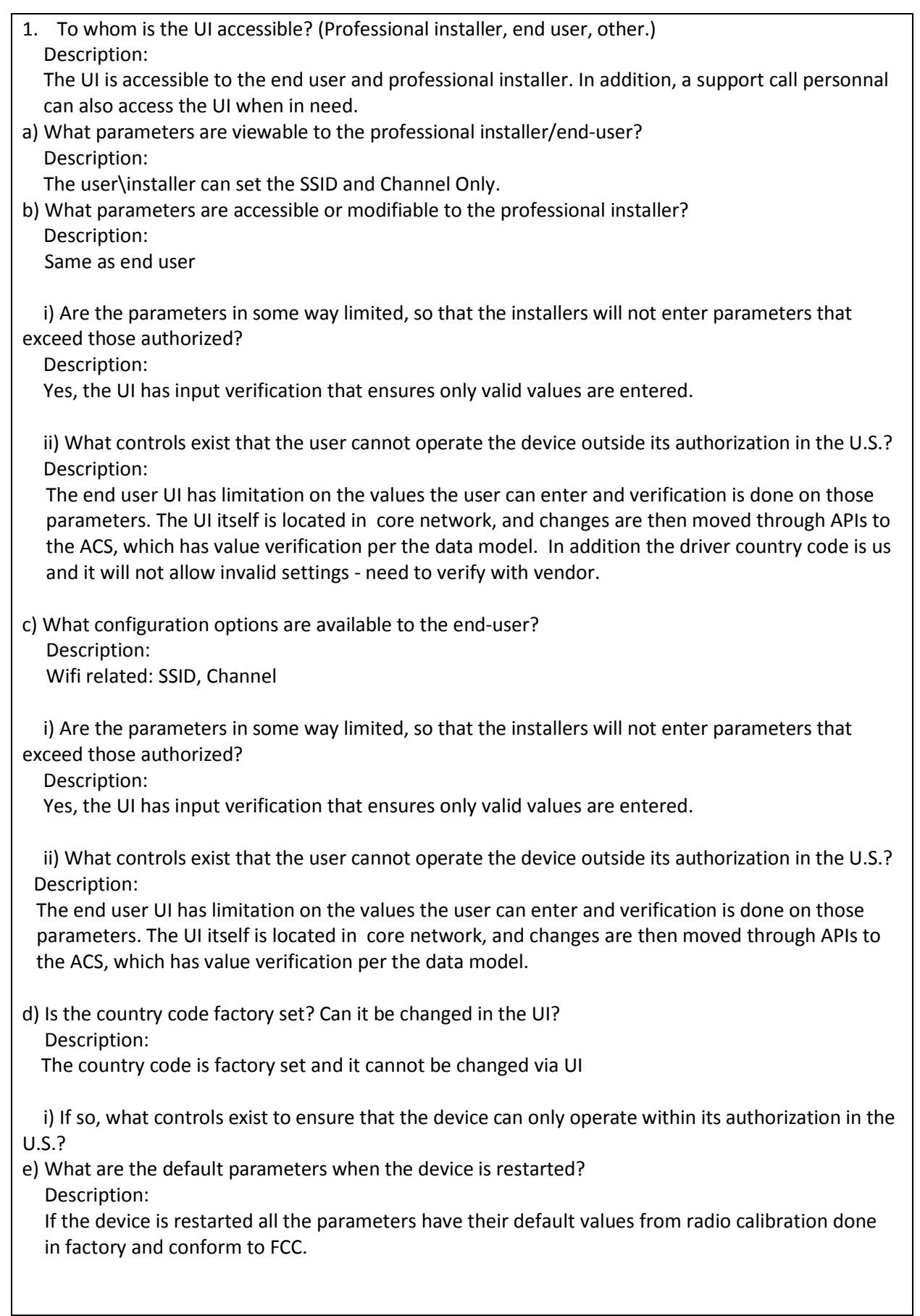

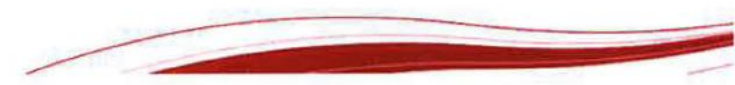

## **SageMCOM**

2. Can the radio be configured in bridge or mesh mode? If yes, an attestation may be required. Further information is available in KDB Publication 905462 D02. Description: There is no such option in the UI to do so.

3. For a device that can be configured as a master and client (with active or passive scanning),if this is user configurable, describe what controls exist, within the UI, to ensure compliance for each mode. If the device acts as a master in some bands and client in others, how is this configured to ensure compliance?

Description: Not relevant, the device is only master.

4. For a device that can be configured as different types of access points, such as point-to-point or point-to-multipoint, and use different types of antennas, describe what controls exist to ensure compliance with applicable limits and the proper antenna is used for each mode of operation. (See Section 15.407(a))

Description: Not applicable. It cannot be configured differently through OpenRG UI.

How the product comply 15.407(c)

Description: WIFI chip support automatically discontinue transmission in case of either absence of information to transmit or operational failure, if the chip detect absence of information to transmit or operational failure, it will be automatically shut off.

S.A.S. au capital de 58 251 417,36 € - 440 294 510 RCS Nanterre www.sagemcom.com

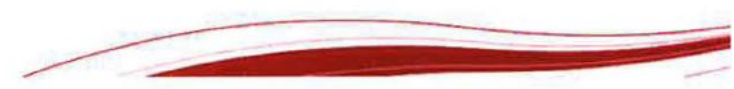